# ska-javascript-components Documentation

Release 1.0.9

SKAO, (Trevor A Swain)

# **CONTENTS:**

| 1  | Usage         | 3  |
|----|---------------|----|
| 2  | Functionality | 5  |
| 3  | Colors        | 7  |
| 4  | Help          | 9  |
| 5  | Logo          | 11 |
| 6  | Spacer        | 13 |
| 7  | Status        | 15 |
| 8  | Styling       | 17 |
| 9  | Telescope     | 19 |
| 10 | Theme         | 21 |
| 11 | Version       | 23 |

This is a JavaScript library contained low level components and utilities for use within SKAO GUI applications

Every effort has been made to ensure that all components have a unique means of identification for testing purposes, as well as implementation of standard properties to allow for maximum accessibility for those that have access limitations

CONTENTS: 1

2 CONTENTS:

#### ONE

#### **USAGE**

#### **Configuration Addition**

This repository is available from the Central Artefact Repository (CAR), so the following needs to be executed from the repository that needs to use this library

• npm config set @ska-telescope:registry https://artefact.skao.int/repository/npm-internal/

#### Update the CI/CD processor

As the library is in an SKAO location, the .gitlab-ci.yml should be amended to the following so that the Ci/CD build will complete

- npm config set @ska-telescope:registry https://artefact.skao.int/repository/npm-internal/
- yarn build ( npm can be used here as an alternative )

#### Required addition to package.json

As these are designed for use with React applications, the following needs to be run so that the library is added to the package.json

• yarn add @ska-telescope/ska-javascript-components (npm can be used as an alternative)

#### Addition into the JS/TS code

Implementation of the specific components vary and are detailed in later documentation, but the following format will need to be added at the top of each file where a component is to be used

• import { ??????? } from "@ska-telescope/ska-javascript-components";

4 Chapter 1. Usage

# CHAPTER TWO

# **FUNCTIONALITY**

There follows a list of the available functionality, together with sample usage and the associated properties.

| ska-javascript-components Documentation, Release 1.0.9 |  |
|--------------------------------------------------------|--|
|                                                        |  |
|                                                        |  |
|                                                        |  |
|                                                        |  |
|                                                        |  |
|                                                        |  |
|                                                        |  |
|                                                        |  |
|                                                        |  |
|                                                        |  |
|                                                        |  |
|                                                        |  |
|                                                        |  |
|                                                        |  |
|                                                        |  |
|                                                        |  |
|                                                        |  |
|                                                        |  |
|                                                        |  |

| ^ |   |   |    |   |   |
|---|---|---|----|---|---|
| - | н | ^ | P7 | - | u |
|   |   |   |    |   |   |

# **THREE**

# **COLORS**

| Overview                                                                                                    |
|----------------------------------------------------------------------------------------------------|
| The standard colors in use within the SKAO are provided here. It is expected that these will be used via the Theme, but have been provided for completeness |
| Example                                                                                                    |
| import { Colors } from '@ska-telescope/ska-javascript-components'; Colors().STATUS_BG_0                                                                     |
|                                                                                                    |
| Properties                                                                                                    |
| None                                                                                                    |
|                                                                                                    |
| Constants                                                                                                    |
| None                                                                                                    |
|                                                                                                    |
| Testing Identifier                                                                                                    |
| Testing of styling will be done on the component if it is required                                                                                          |

8 Chapter 3. Colors

| C | ш | ۸ | PΊ | re | D |
|---|---|---|----|----|---|
| L | П | А | Р. |    | ĸ |

#### **FOUR**

**HELP** 

Overview

A standard help type for use within the SKAO are provided here.

#### Example

import { Help } from '@ska-telescope/ska-javascript-components';

#### **Properties**

#### header

"Property", "Type", "Required", "default", ""

"content", "object", "No", "null", "Intended use is that help that is relevant to the page/group is placed in here" "component", "object", "No", "null", "Intended use is that help that is relevant to a simple component is placed in here" "showHelp", "boolean", "No", "false", "display of the help is indicated by the status of this field"

#### **Constants**

None

#### **Testing Identifier**

Not applicable

10 Chapter 4. Help

#### **FIVE**

#### **LOGO**

#### Overview

This is the SKAO logo. It is unlikely that this will be needed directly as it is currently used as part of the standard header from within the *ska-gui-components* library

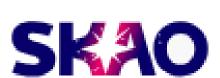

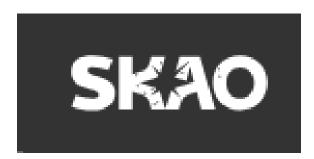

#### Example: Mode determined by the provided function isDark()

import { Logo, LOGO\_DEFAULT\_HEIGHT } from '@ska-telescope/ska-javascript-components';
<Logo dark={isDark()}/>

Table 1: Properties

| Prop-<br>erty | Туре        | Re-<br>quired | default           |                                                                   |
|---------------|-------------|---------------|-------------------|-------------------------------------------------------------------|
| dark          | boolean     | No            | false             | Used to present the logo in the appropriate coloring for the mode |
| height        | num-<br>ber | No            | LOGO_DEFAULT_HEIG | Specifies the height of the logo                                  |

#### **Constants**

• LOGO\_DEFAULT\_HEIGHT: Provided so can be used to standardize icons as needed (Value = 30)

#### **Testing Identifier**

Fixed with the value skaoLogo

12 Chapter 5. Logo

### SIX

#### **SPACER**

#### Overview

Component that allows for spacing to be added

Image not applicable

#### **Example**

import { SPACER\_HORIZONTAL, SPACER\_VERTICAL, Spacer } from '@ska-telescope/ska-javascript-components';

<Spacer />

Table 1: Properties

| Prop-<br>erty | Type        | Re-<br>quired | default          |                                                |
|---------------|-------------|---------------|------------------|------------------------------------------------|
| size          | num-<br>ber | No            | 90               | Defines the size of the space in pixels        |
| axis          | string      | No            | SPACER_HORIZONTA | SPACER_HORIZONTAL or SPACER_VERTICAL permitted |

#### **Constants**

- SPACER\_HORIZONTAL
- SPACER\_VERTICAL

#### **Testing Identifier**

Currently there is no requirement to specifically test this component

14 Chapter 6. Spacer

# **SEVEN**

#### **STATUS**

#### Overview

Provides one of a number of coloured shapes that can be used to help distinguish the various status levels. These have been taken from the engineering standards, and additional logos were added.

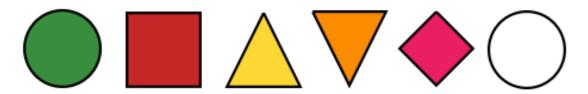

#### Example

import { Status } from '@ska-telescope/ska-javascript-components';

<Status testId="statusTestId"/>

Table 1: Properties

| Prop-<br>erty | Туре        | Re-<br>quired | de-<br>fault |                                                                                 |
|---------------|-------------|---------------|--------------|---------------------------------------------------------------------------------|
| level         | num-<br>ber | No            | 9            | Valid range is $0 - 5$ . Anything outside that range is empty. Success = $0$ .  |
| size          | num-<br>ber | No            | 12           | This provides both height & width                                               |
| testId        | string      | Yes           |              | Unique identifier used for testing                                              |
| text          | string      | No            |              | String that will be displayed upon the shape. Single character only recommended |

#### **Constants**

None

#### **Testing Identifier**

Provided by the property testId

16 Chapter 7. Status

| C | ш | ۸ | PΊ | re | D |
|---|---|---|----|----|---|
| L | П | А | Р. |    | ĸ |

# **EIGHT**

# **STYLING**

| Overview                                                                                                    |
|----------------------------------------------------------------------------------------------------|
| The standard styling in use within the SKAO are provided here. It is expected that these will be used via the Theme, but have been provided for completeness |
| Example                                                                                                    |
| import { Styling } from '@ska-telescope/ska-javascript-components';                                                                                          |
| Styling().BORDER_RADIUS                                                                                                    |
|                                                                                                    |
| Properties                                                                                                    |
| None                                                                                                    |
|                                                                                                    |
| Constants                                                                                                    |
| None                                                                                                    |
|                                                                                                    |
| Testing Identifier                                                                                                    |
| Testing of styling will be done on the component if it is required                                                                                           |
|                                                                                                    |

18 Chapter 8. Styling

#### NINE

#### **TELESCOPE**

#### Overview

Standard telescope type and objects for use within any application.

#### **Example**

import { Telescope, TelescopeList, TELESCOPE\_LOW, TELESCOPE\_MID } from '@ska-telescope/ska-javascript-components';

Note that the Telescope object will be NULL or either of the provided constants

#### **Properties**

#### header

"Property", "Type", ""

"code", "string", "Code for the telescope" "name", "string", "Display name for the telescope" "location", "string", "Name of the primary location of the telescope" "position", "object", "Made up of the latitude and longitude of the telescope" "image", "string", "URL to a stock image of the telescope"

#### **Constants**

TelescopeList, TELESCOPE\_LOW, TELESCOPE\_MID

#### **Testing Identifier**

Not applicable

TEN

#### THEME

Overview

This is the latest SKAO Theme for use within all SKAO applications. Also provided are standard constants that can be used for toggling between light and dark themes.

#### Code snippet ./services/theme.tsx

import { createTheme } from '@mui/material'; import { Theme } from '@ska-telescope/ska-javascript-components'; const theme = mode => createTheme(Theme(mode)); export default theme;

#### Code snippet .App.tsx import theme from '../services/theme/theme';

```
function App() {
```

#### **Testing Identifier**

Testing of the theme will be done at component and page level as required

22 Chapter 10. Theme

# **ELEVEN**

# **VERSION**

Overview

This is a simple constant that provides the latest version of the library

#### Code snippet ./services/theme.tsx

import { createTheme } from '@mui/material';

 $import \ \{\ JAVASCRIPT\_COMPONENTS\_VERSION\ \}\ from\ `@ska-telescope/ska-javascript-components';$ 

#### **Testing Identifier**

n/a